### BITPIM

### An application in Python

Roger Binns rogerb@rogerbinns.com

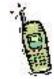

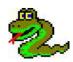

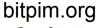

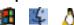

### Motivation

- New cell phone, new features
  - Phonebook
  - Calendar
  - Wallpapers
  - Ringtones
  - Messaging
  - Voice and Text notes ...

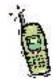

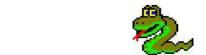

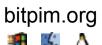

### I am human!

- I will not use a number pad
- Sync products limited
  - 'Tickbox' phone support
  - Phonebook only
  - Windows only
  - Single machine licenses
  - Stupid quirks
- I can do way better ©

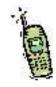

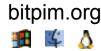

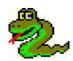

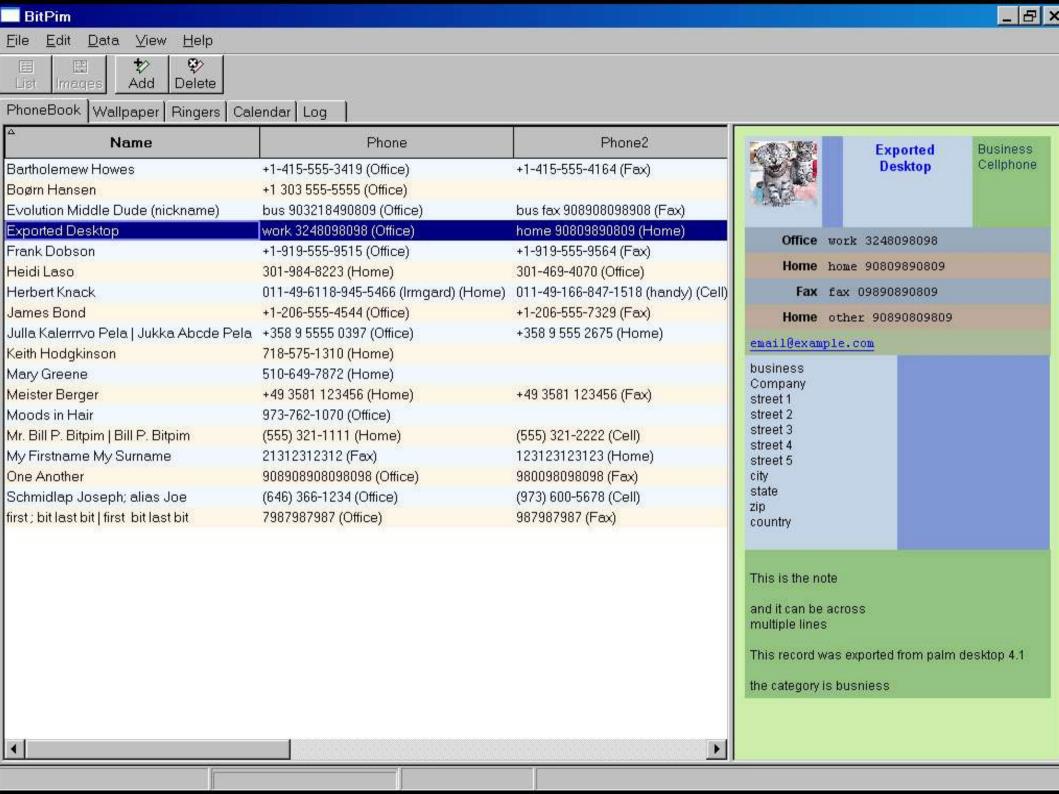

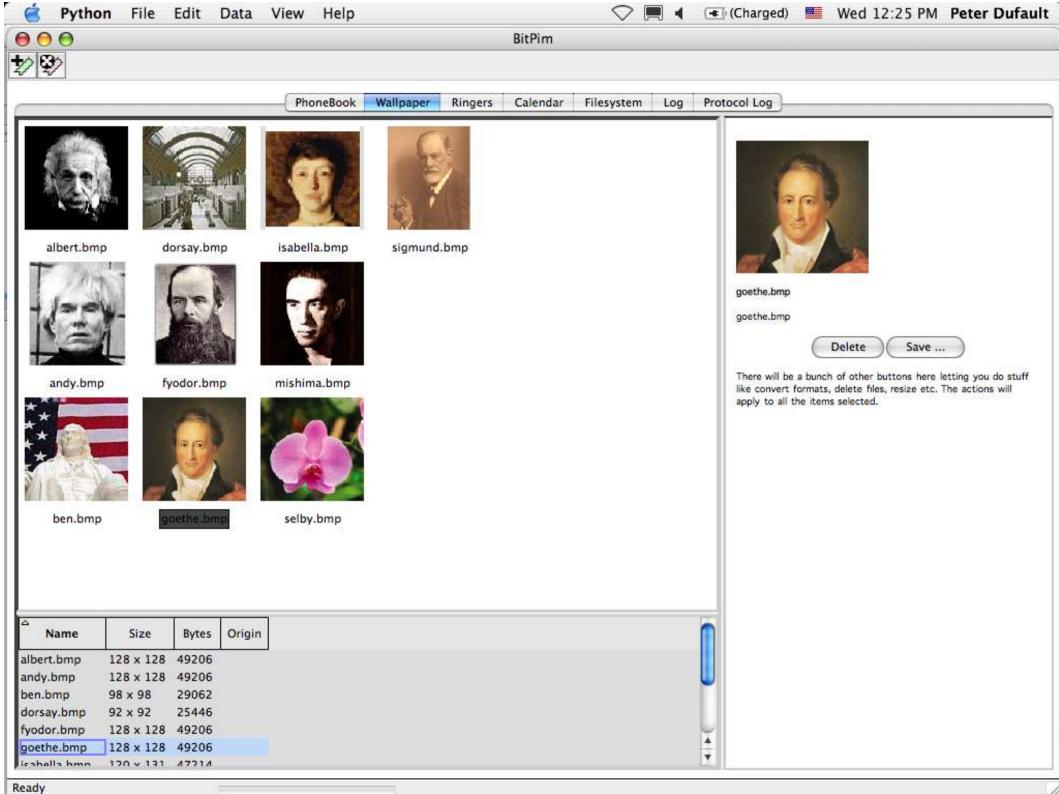

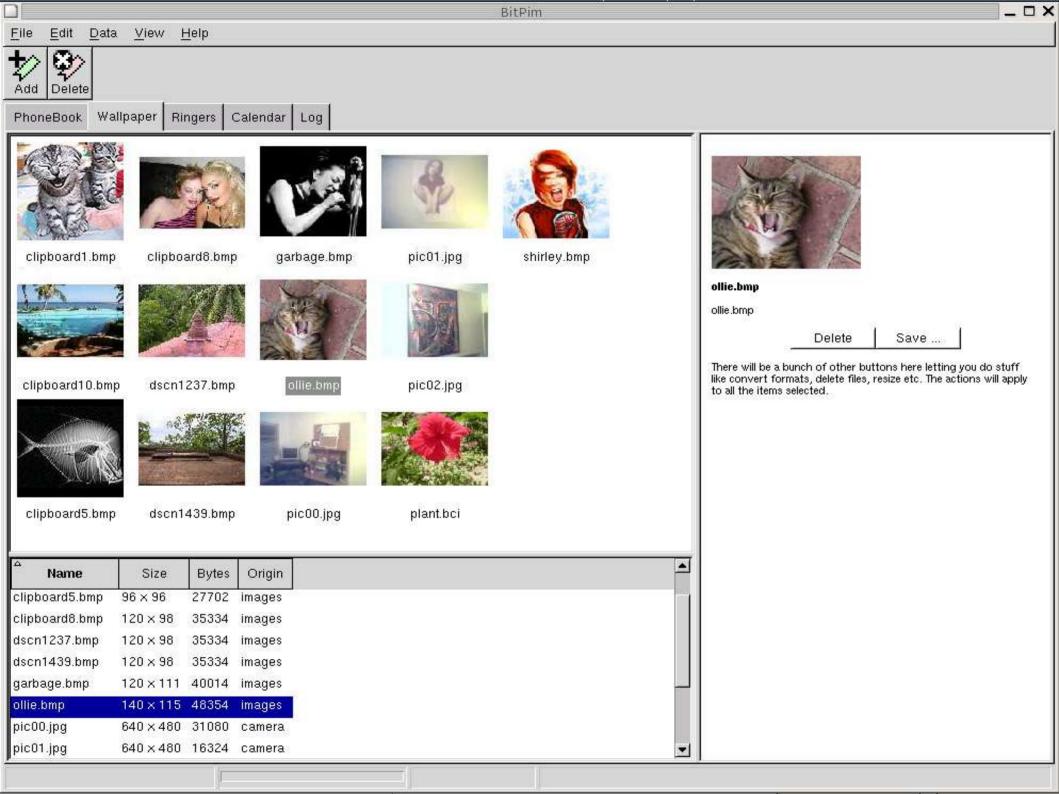

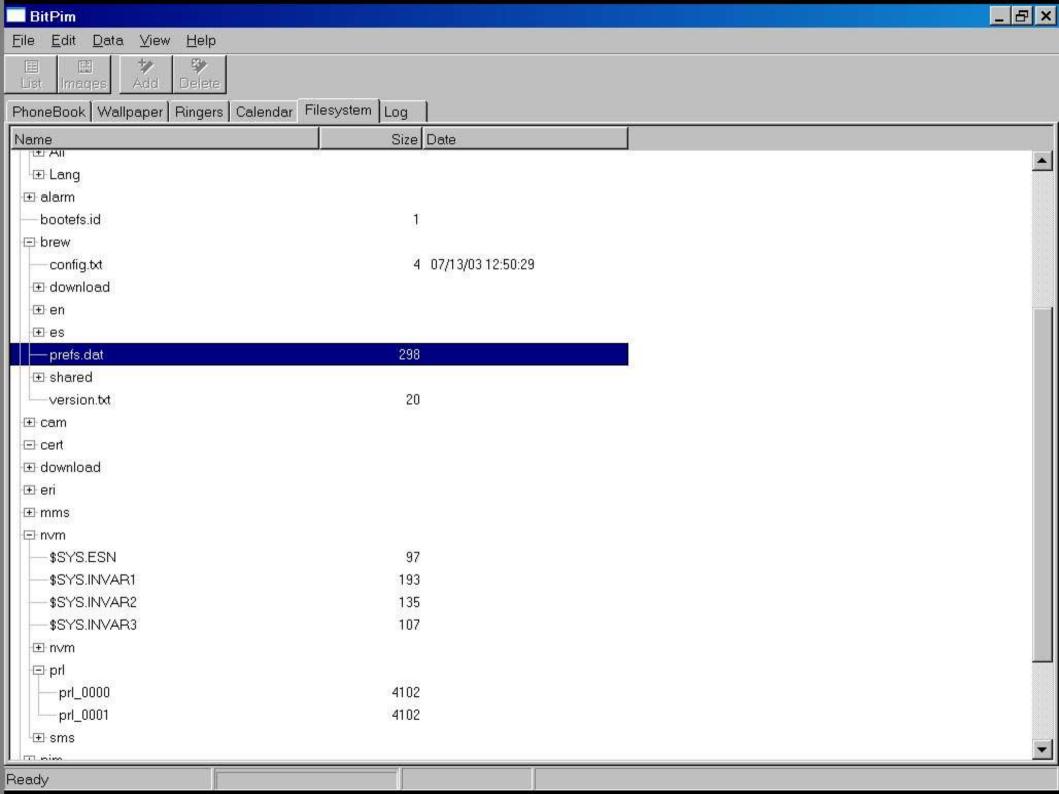

### **Popularity**

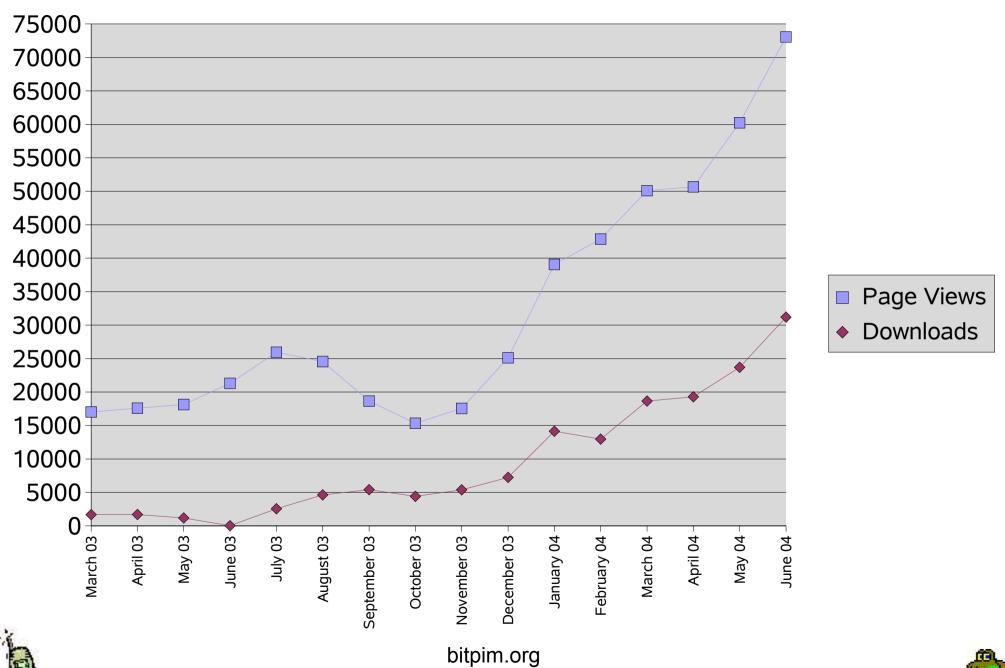

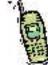

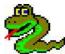

### Scale

- 30,000 lines of Python
- 2,500 lines of description files
  - turns into 41,000 lines of generated code
- 500 lines of C/C++
- 20,000 words of online help

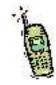

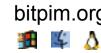

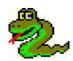

### Specifications

- Expose and use all features of my cell phone
  - No protocol documentation at all!
- Let me use it on as many machines as I want
  - cross platform
- Interoperate with other data sources
  - No data islands

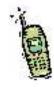

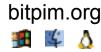

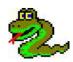

### More specs

- Let others join the party
  - Open source
  - Able to add other phones
- Do not be a PIM
  - Only have UI where no other program does
- Be possible to plug into other programs
  - deal only with cell phone interfacing

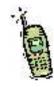

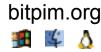

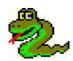

### Even more specs

- Easy to use
- No installation hurdles
  - No prerequisites
  - No DLL hell
  - No RPM dependencies hell
- Easy to diagnose what has happened on user machines
  - Lack of documentation means learning from the field

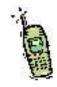

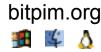

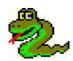

### The users don't care

- Users don't care what language you use
- Users don't care how hard it is to write
- Users don't care what development methodology you use
- Users don't care about you being consistent with a platform they don't use

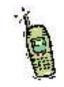

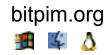

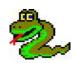

### The users do care

- Users do care that your program does what you claim
- .. and they want to use it for as little time as possible
  - Goals, not tasks

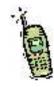

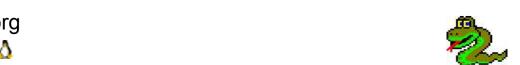

#### I care

- I care about productivity
  - No drudge work thanks!
- I care about refactoring
  - Knowledge will change over time
- I care about ease of talking to other libraries & components
  - Productive!
- Active community

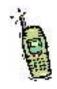

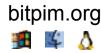

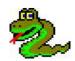

### Preaching to the choir

The only solution is

# Python!!!

(And some Python libraries)

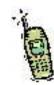

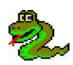

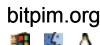

### Gui options

- Tkinter \*
  - Lowest common denominator
  - Draws widgets itself
  - Unpleasant prior experience
  - Stagnant
- Qt ×
  - High common functionality
  - Not open source on Windows
  - Draws widgets itself

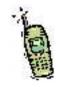

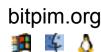

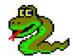

### Gui options

- GTK ×
  - Linuxy
  - Draws widgets itself
- wxWidgets/wxPython ✓
  - High common functionality
  - Uses native widgets where possible
  - Very active community
  - Pleasant prior experience

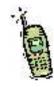

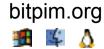

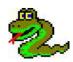

### Distribution

- Has to appear as a 'normal' application on each platform
- Two steps
  - Freezing Python code (confusingly called installers)
  - Installer

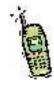

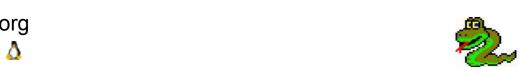

### Freezing

- Gather all Python modules, binary modules and Python interpretter
- And data files you specify
- Launcher stub
  - Loads Python interpretter
  - Set path for binary modules
  - Load Python code from archive (.zip)
- Can be placed anywhere no need for installation

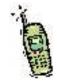

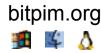

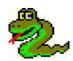

# Freezing - Platform specific

- Windows py2exe
  - Icons
  - version\_info resource
  - COM integration/modules
- Linux cx-Freeze
  - Strip RPATH from wxPython shared libs
- Mac BundleBuilder
  - Some manual specification of shared libraries to include

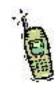

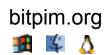

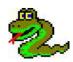

# Installation – Platform specific

- Windows InnoSetup
  - Start Menu
  - Uninstall
  - Control Panel
- Mac dmg
  - Icon

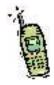

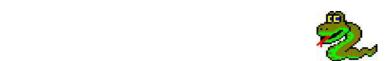

# Installation – Platform specific

- Linux RPM
  - provides, requires (be careful of rpmbuild being too helpful!)
  - Files out of the way, launcher shell script
  - Menu icon
  - \$LD\_LIBRARY\_PATH (cx-Freeze can do this for you)

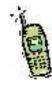

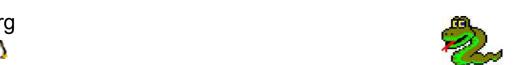

### Not that hard!

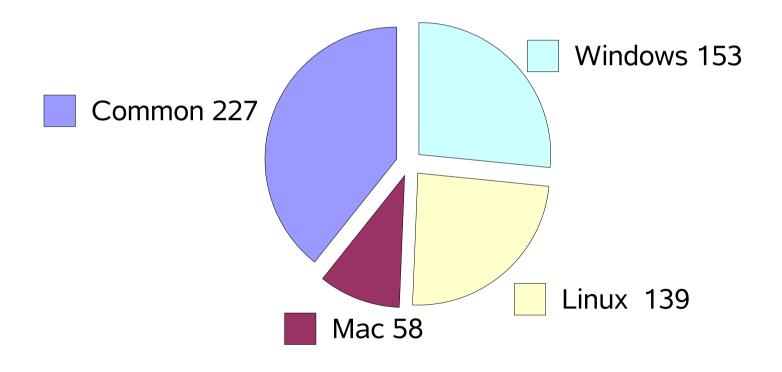

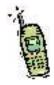

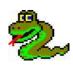

### Serial Ports

- pyserial library
  - Windows (win32all)
  - Linux & Mac (posix)
  - Interface doesn't know/care about platform
- Full functioned
  - Data rates
  - Flow control
  - DSR/CTS etc

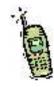

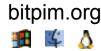

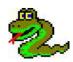

### User friendly serial ports

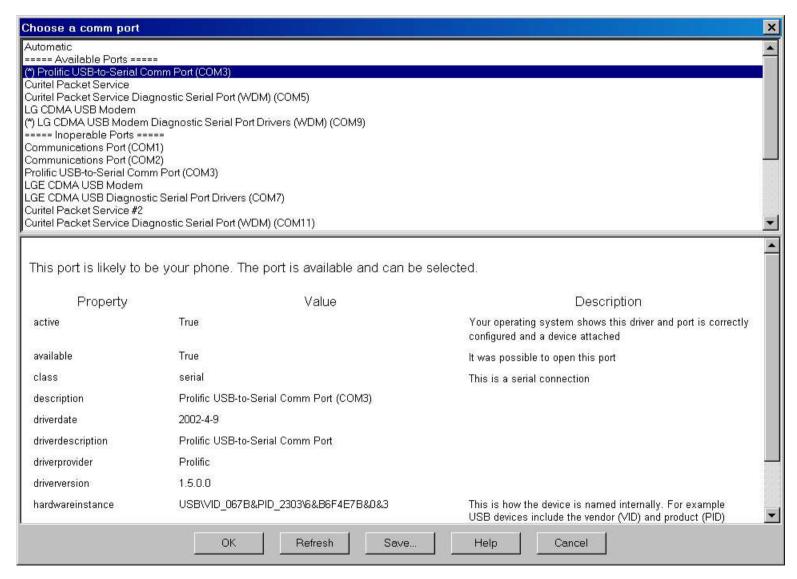

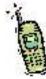

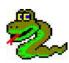

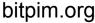

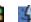

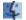

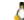

### User friendly serial ports

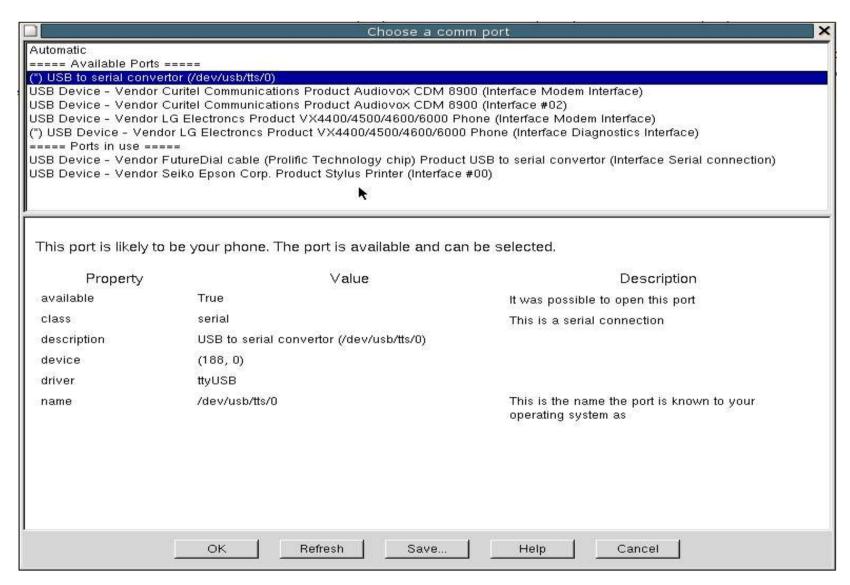

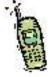

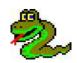

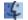

### Months of fun!

- Windows scan registry
  - Different on Win9x, Win2k, WinXP
  - Good detail (drivers, dates etc)
- Linux
  - Device nodes in various directories
  - Kernel module associated with major
- Mac
  - Device nodes in one directory /dev
  - No other information

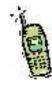

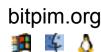

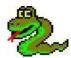

### USB

- Aka Python/C integration is easy
- Libusb provides good USB access on Windows, Linux and Mac
- SWIG generates Python code wrapping C/C++
- Language neutral but best at Python

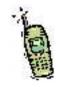

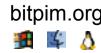

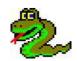

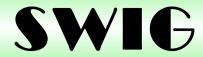

- SWIG is really good
- Does a good job with raw C/C++ header
- Is actually simpler than it seems
- Can pick up cues from parameter names (encourage C library implementors!)
  - Binary strings

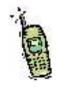

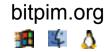

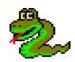

### C/C++ problems highlighted

- Who owns memory?
- Global pointers
- Data owned by other data
  - May need C++ reference counter
- Poor API design
  - Provide Pythonic layer

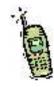

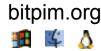

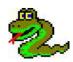

### Multi-tasking

- Can't do two things at the same time
  - Waiting for GUI event
  - Talking to device
  - Talking to network
- Two approaches
  - Event driven
  - Threading

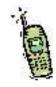

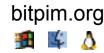

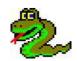

### Event driven

- Twisted/asyncore
- Scales well
- Harder to write ("inside out")
- Every library has to work the same way

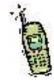

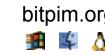

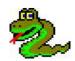

### **Threading**

- Simpler (initially)
- Things can change underneath you
- Harder to deal with exceptions

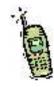

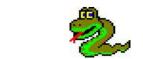

### And the winner was ...

- Threading
- Decouple threads (and data) as much as possible
- wxPython event loop integrates well
- Use Queue.Queue to send messages
- wx.PostMessage to send to GUI event queue

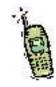

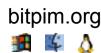

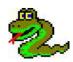

### Sample Code - GUI

```
def OnGetFile(self):
   self.makecall(getfile, path, self.OnGetFileResult, path)
def OnGetFileResults(self, path, exception, data):
   if exception is not None: raise exception
def makecall(self, callfunc, args, resultfunc, resargs):
   self.queue.put( (callfunc, args, resultfunc, resargs) )
```

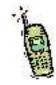

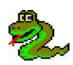

## Sample Code – thread loop

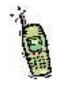

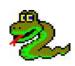

## Threading and SWIG

```
// deal with data being returned
int usb_bulk_read_wrapped(usb_dev_handle *dev, int ep, char *bytesoutbuffer,
   int *bytesoutbuffersize, int timeout)
   int res;
   Py_BEGIN_ALLOW_THREADS
   res=usb_bulk_read(dev, ep, bytesoutbuffer, *bytesoutbuffersize, timeout);
   Py_END_ALLOW_THREADS
   if (res<=0)
     *bytesoutbuffersize=0;
   else
     *bytesoutbuffersize=res;
   return res;
```

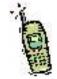

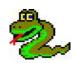

## Threading gotchas

- Python doesn't have thread priorities
  - Nor do the event driven frameworks
- Cannot interrupt a thread
  - Have to poll variable
  - Use setDaemon for blocking calls (eg accept)
- Mismatch in producer/consumer rates can have dire effects
  - Update GUI from idle handler

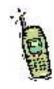

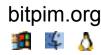

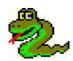

## Threading techniques

- Assertions
  - against thread.get\_ident()
- Class/instance wrappers
  - Forward requests to correct thread
  - Thread pooling
  - Checking

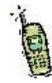

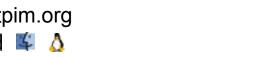

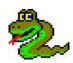

## Outlook

- If you can do it easily from VB, you can do it easily from Python (win32all)
- Dynamic module generation at runtime (cached)
- makepy can generate static module
- Binary distribution favours latter

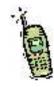

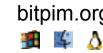

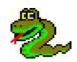

### Outlook - code

```
import outlook_com
app=outlook_com.Application()
mapi=app.GetNamespace("MAPI")
contacts=mapi.GetDefaultFolder(constants.olFolder)
for i in range(len(contacts.Items)):
    item=contacts.Items[1+i]
    print item.FullName
    print item.MobileTelephoneNumber
```

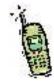

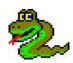

## **Evolution**

- vCards stored in berkely db files (bsddb module)
- ebook api
  - Significant versioning issues
  - Significant dependency issues

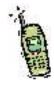

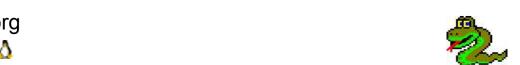

## **vCards**

- No mature Python vCard modules
- No data source implements vCards correctly anyway
- 530 lines for vFile parser and vCard data converter
- Correctly deals with every correct and broken vCard I could find

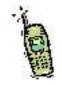

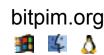

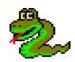

## Wisdom

- Use the highest level language you can afford, even if you have to write it yourself
  - Intent not implementation
- Higher productivity
- Less hand written code
- Easier to tune

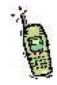

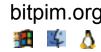

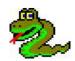

## Protocol description

- Each field is some number of bytes
- Each field has a type
  - Marshalled type (eg lsb integer)
  - Python type (eg string)
- Some fields are conditional on the values of others

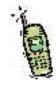

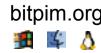

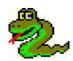

## **Protocol Requirements**

- \* RESPONSEHEADER header
  - 1 UINTlsb blockcounter
  - 1 BOOL thereismore
  - \* STRING name
  - IF thereismore
    - 4 UINTlsb filesize
    - 2 UINTlsb datasize
    - \* DATA data

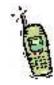

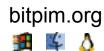

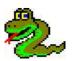

## Description language

- Use Python syntax!
- tokenize module to parse
- 650 lines of code to generate Python
- 2,500 lines of protocol description
- 41,000 lines of generated code
  - with comments
  - with checking
  - with introspection

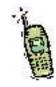

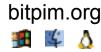

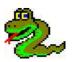

## Protocol example

```
PACKET foobarrequest:
    "a comment"
    * requestheader {'command': 0x04} +header
    1 UINT {'constant': 0} +blocknumber
    if self.blocknumber==0:
        * STRING {'terminator': 0, 'pascal': True} filename
        * LIST {'elementclass': speeddial} +speeddials
```

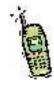

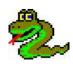

## Protocol Visualisation

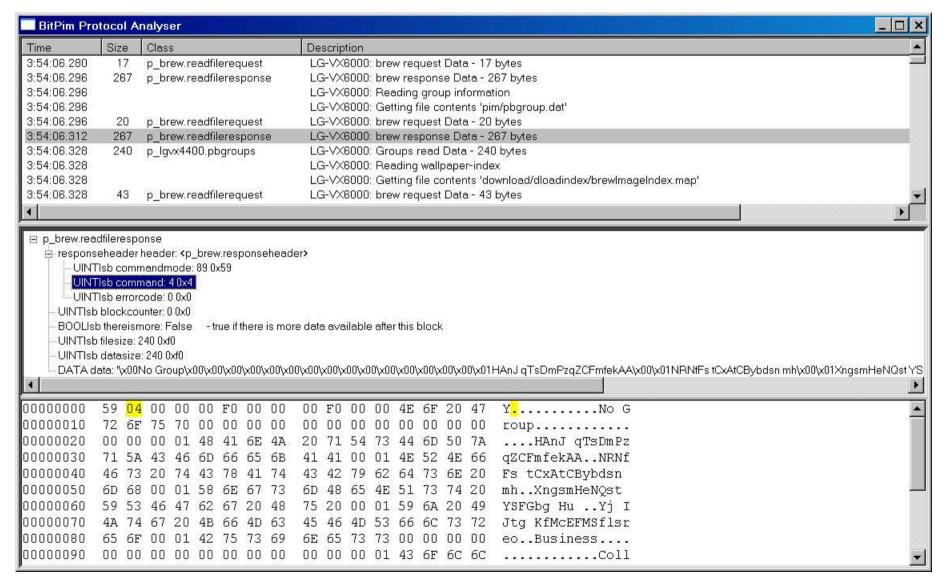

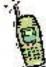

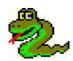

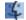

# Internal representation of data

- Dicts
  - Keys
  - Unique ids
- Order
  - Lists of dicts
  - Really hard to add later
- Be database ready
  - SQLite
  - Gadfly

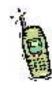

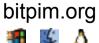

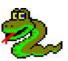

## File formats for saving data

- Human readable is great for debugging, testing and interoperability
  - XML
  - Python 'code'
- Concurrent access
- Pretty printed dicts/lists works for me
  - (Except concurrent access)

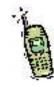

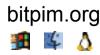

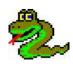

## Data versioning

- Versioning
- Backwards and forwards compatible

```
if version==1:
    ... convert to 2 ... version=2
if version==2:
    ... convert to 3 ... version=3
if version==3: ... we are happy ...
if version>=4:
    ... do something user friendly ...
```

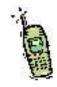

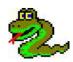

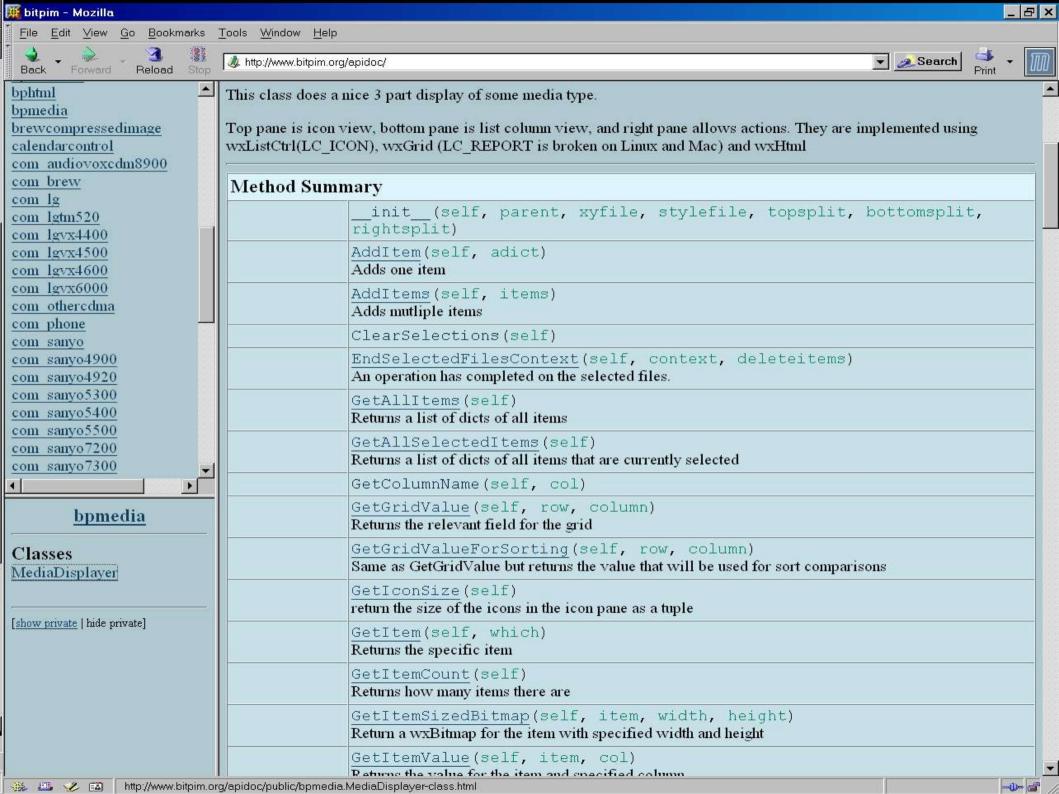

```
_ & ×
File- c:\projects\bitpim\protogen.py - Mozilla
 File Edit View Go Bookmarks Tools Window Help
                                                                                                ▼ 2 Search
                        http://www.bitpim.org/pyxr/c/projects/bitpim/protogen.py.html
              Reload Stop
 Back
       Forward
0619
                       print >>out, indent(i)+f[1]
0620
                       i += 1
0621
                   elif f[0] == tokens.CONDITIONALEND:
0622
                       i -= 1
0623
              print >>out, indent(2)+"raise StopIteration()\n"
0624
               assert i==2
0625
0626
0627
              print >>out, "\n\n"
0628
0629
          def makefield(self, out, indentamount, field, args="", dictname='dict', isreading=True):
0630
               if field[2]!='P' and field[2]>=0:
0631
                   print >>out, indent(indentamount)+dictname+"={'sizeinbytes': "+`field[2]`+"}"
0632
               else:
0633
                   print >>out, indent(indentamount) + "%s={}" % (dictname,)
0634
               if not (isreading and '*' in field[7]):
0635
                   for xx in 4,5:
0636
                       if field[xx] is not None:
0637
                            print >>out, indent(indentamount)+dictname+".update("+field[xx]+")"
0638
              print >>out, indent(indentamount) + "self. field %s=%s(%s**%s)" % (field[1], field[3], args,
0639
0640
0641 if
           name ==' main ':
0642
          fn=os.path.basename(sys.argv[2])
0643
          fn=os.path.splitext(fn)[0]
0644
          f=open(sys.argv[1], "rt")
0645
          tokens=tokenize.generate tokens(f.readline)
0646
          tt=protogentokenizer(tokens, " gen "+fn+" ")
0647
          f2=open(sys.arqv[2], "wt")
0648
          cq=codeqen(tt)
0649
          f2.write(cq.qencode())
0650
          f2.close()
0651
0652
Generated by PvXR 0.9.3
```

🦀 🕮 🤣 🖼

### User documentation

- HTML is king
- Microsoft CHM
  - Proprietary archive of compiled HTML
- wxWidgets help
  - ZIP archive of HTML
- HelpBlocks
  - Produces both
  - Preprocessor

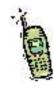

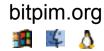

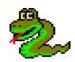

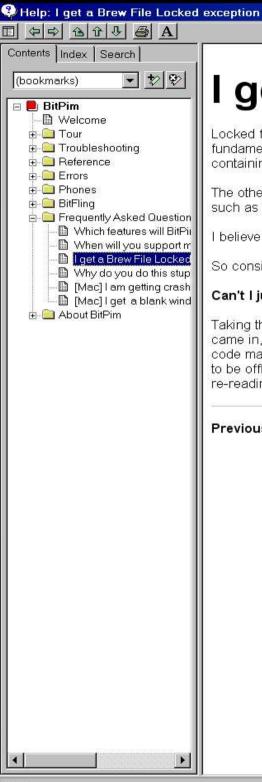

### I get a Brew File Locked exception

Locked files are that way for two reasons. (Note it is the phone that has locked them, not BitPim). One is because their presence is fundamental to the operation of the phone, and if they were deleted would cause the fail to be unable to boot or operate. That covers files containing the ESN and stuff like that.

The other reason seems to be that the file is in use by a program running on the phone. There are usually all sorts of programs running such as SMS listeners, schedulers, contacts etc.

I believe there is a filesystem command to unlock files, but I haven't had the time to look into it.

So consider the whole thing a warning from your phone that they don't want you to change those files by directly overwriting them.

#### Can't I just offline my phone?

Taking the phone offline just means no unexpected external events will happen. For example if the phone wasn't offline and a phone call came in, the phone would have to look in your contacts to display the caller. If BitPim were busy updating the contacts then the display code may look at incomplete information and worst case crash. So the phone manufacturer just solves that problem by requiring the phone to be offlined while changes are made, and usually require a reboot afterwards since they don't want to deal with the internal programs re-reading the updated data.

Previous: When will you support my phone? Up: Frequently Asked Questions Next: Why do you do this stupid thing with my phone?

BitPim 0.7.14

03 July 2004

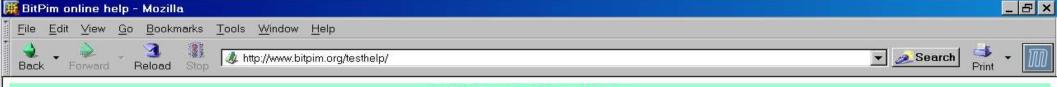

#### **BitPim Online Help**

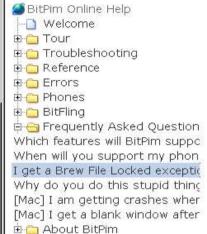

#### I get a Brew File Locked exception

Locked files are that way for two reasons. (Note it is the phone that has locked them, not BitPim). One is because their presence is fundamental to the operation of the phone, and if they were deleted would cause the fail to be unable to boot or operate. That covers files containing the ESN and stuff like that.

The other reason seems to be that the file is in use by a program running on the phone. There are usually all sorts of programs running such as SMS listeners, schedulers, contacts etc.

I believe there is a filesystem command to unlock files, but I haven't had the time to look into it.

So consider the whole thing a warning from your phone that they don't want you to change those files by directly overwriting them.

#### Can't I just offline my phone?

Taking the phone offline just means no unexpected external events will happen. For example if the phone wasn't offline and a phone call came in, the phone would have to look in your contacts to display the caller. If BitPim were busy updating the contacts then the display code may look at incomplete information and worst case crash. So the phone manufacturer just solves that problem by requiring the phone to be offlined while changes are made, and usually require a reboot afterwards since they don't want to deal with the internal programs re-reading the updated data.

Previous: When will you support my phone? Up: Frequently Asked Questions Next: Why do you do this stupid thing with my phone?

BitPim 0.7.14

03 July 2004

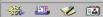

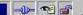

## **Troubleshooting**

- Capturing exceptions
  - sys.exc\_info() -> type, value, traceback
- Frame variables
  - Python Cookbook
- Can transfer across threads
- Keep original traceback
  - ex.original\_exception=sys.exc\_info()

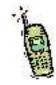

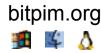

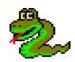

```
Exception
```

```
doc = 'Main entry point to Bitpim\n\nIt invokes BitPim in qui or commandline mode as a
Frame run in C:\projects\bitpim\qui.pv at line 349
           args = (['C:\\projects\\bitpim\\bp.pv'],)
             m = <qui.MainApp instance; proxy of C++ wxPyApp instance at 84df10 wxPyApp p>
Frame MainLoop in C:\Python23\Lib\site-packages\wxPython\wx.py at line 1974
           self = <qui.MainApp instance; proxy of C++ wxPyApp instance at 84df10 wxPyApp p>
Frame MainLoop in C:\Pvthon23\Lib\site-packages\wxPvthon\wx.pv at line 92
        kwargs =
           self = <qui.MainApp instance; proxy of C++ wxPyApp instance at 84df10 wxPyApp p>
         args = ()
Frame OnIdle in C:\projects\bitpim\wallpaper.pv at line 92
           self = <wallpaper.WallpaperView instance; proxy of C++ wxPanel instance at 17cd788 wxP
               = <wxPvthon.events.wxIdleEventPtr instance; proxy of C++ wxIdleEvent instance at
Frame populatefs in C:\projects\bitpim\wallpaper.py at line 315
           self = <wallpaper.WallpaperView instance; proxy of C++ wxPanel instance at 17cd788 wxP
           dict = { 'wallpaper-index': {1: { 'origin': 'builtin', 'name': 'Beach Ball'}, 2: { 'origin
Frame genericpopulatefs in C:\projects\bitpim\guiwidgets.py at line 1091
       indexkev = 'wallpaper-index'
             d = {'wallpaper-index': {1: {'origin': 'builtin', 'name': 'Beach Ball'}, 2: {'origin
           self = <wallpaper.WallpaperView instance; proxy of C++ wxPanel instance at 17cd788 wxP
        version = 2
           dict = {'wallpaper-index': {1: {'origin': 'builtin', 'name': 'Beach Ball'}, 2: {'origin
           key = 'wallpapers'
Frame writeversionindexfile in C:\projects\bitpim\common.pv at line 191
currentversion = 2
           dict = { 'wallpaper-index': {1: { 'origin': 'builtin', 'name': 'Beach Ball'}, 2: { 'origin
       filename = 'C:\\Documents and Settings\\rogerb\\My Documents\\bitpim\\wallpaper\\index.idx'
```

OK.

Help

×

## Secure remoting

- Express methods and parameters
- Types important
  - int
  - string
  - dict
  - list/tuple
- So are exceptions

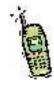

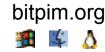

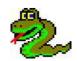

## Choices

- Home grown
- IDL
  - Corba
  - XDR
- XML based
  - XML-RPC
  - SOAP

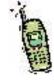

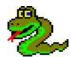

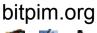

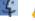

## XML-RPC

```
<?xml version='1.0'?>
<methodCall>
<methodName>add</methodName>
<params>
    <param>
       <value><int>1</int></value>
    </param>
    <param>
       <value><int>2</int></value>
   </param>
</params>
</methodCall>
```

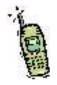

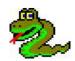

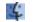

## XML-RPC

- Has exceptions (aka Faults)
- Interoperates with other languages
- No None
- Well supported in Python standard library
- HTTP transport in stdlib
  - No security (https, authentication)
  - One request per connection

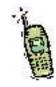

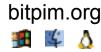

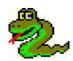

## Attempt 1

- http authentication
  - Every request
- m2crypto (openssl wrapper)
- Very difficult to prevent connection closes
  - See "useless destructors" thread on c.l.p
- X.509 certificates

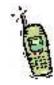

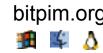

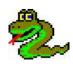

## Attempt 2

- Paramiko (SSH library)
- SSH has named channels
- Simple certificates
- Authentication on connection establishment

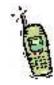

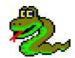

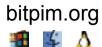

## Auto-remoting methods

- \_\_getattr\_\_\_ to work out name used
- \_\_call\_\_ to invoke with args
- See xmlrpclib.\_Method
- Be careful!
  - A tale of \_\_\_str\_\_\_

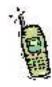

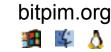

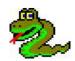

## **Printing**

- Html, the universal panacea
  - Automatic flow
  - Use templates
  - Easy preview
  - wx.Html lacks style sheets
- Can also use in UI

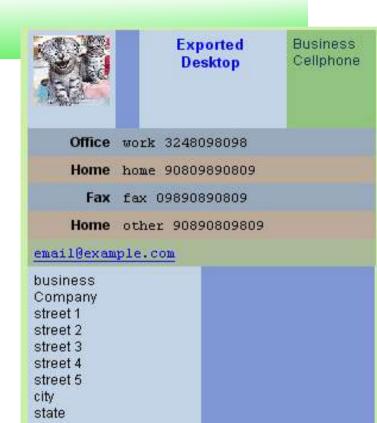

This is the note

zip country

and it can be across multiple lines

This record was exported from palm desktop 4.1

the category is busniess

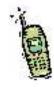

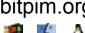

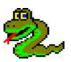

### Publish/Subscribe

- Similar to MVC
- Decouples code
- Threading
  - Be careful
- Weakrefs

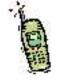

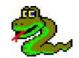

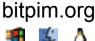

## Debugging

- Print statements
  - They tend to stay a long time
- logging module
- Python debuggerimport pdb ; pdb.set\_trace()
- assert
- Do not throw away exceptions!
- pychecker

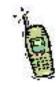

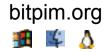

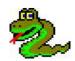

## Do early

- Decide on undo implementation
  - Transaction log
- Decide on forwards compatibility of stored data
- Have a test plan
  - Stress/boundary
  - Normal usage/regression
- Have a position on i18n/l10n
- Use XRC for user interface

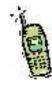

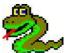

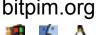

# Standing on the shoulders of others

Python ⇒ language

wxPython ⇒ gui

pyserial ⇒ com ports

Python-DSV ⇒ csv files

HelpBlocks ⇒ Help authoring

SWIG ⇒ Python wrappers

SourceForge ⇒ Project hosting

libusb/libusb-win32 ⇒ usb access

paramiko ⇒ ssh

win32all ⇒ Windows APIs

ffmpeg ⇒ multi-media format conversion

InnoSetup ⇒ Windows installer

py2exe ⇒ Windows Python Freezing

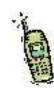

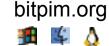

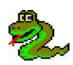

## Conclusion

- Happy users & developers
- Python productivity
- Open source
- Cross platform
- Plug
  - Also try Dotamatic

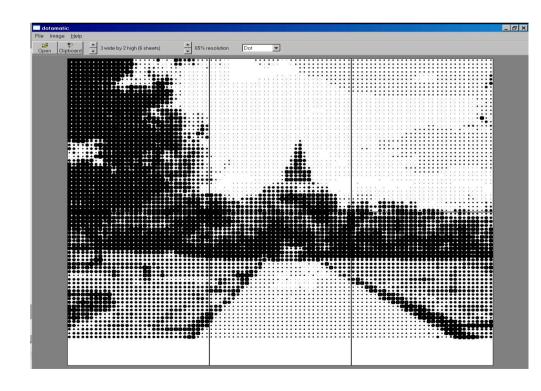

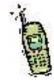

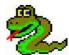

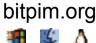